AOpen's AX6L

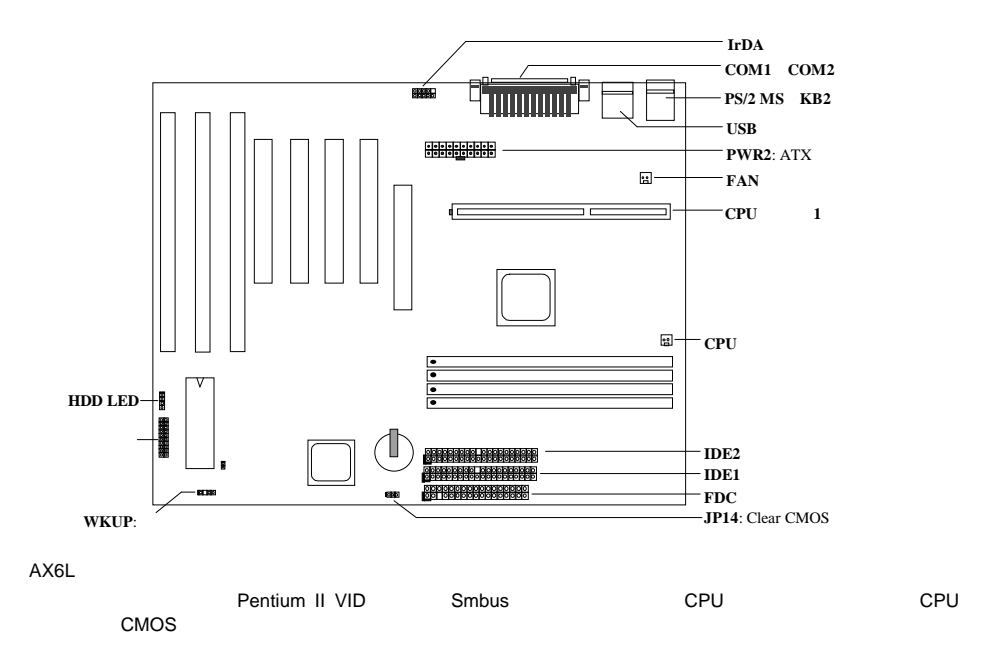

ーボード AX6L EEPROM インター・イング CPU CMOS  $\mathsf{RTC}(\mathsf{C})$ 

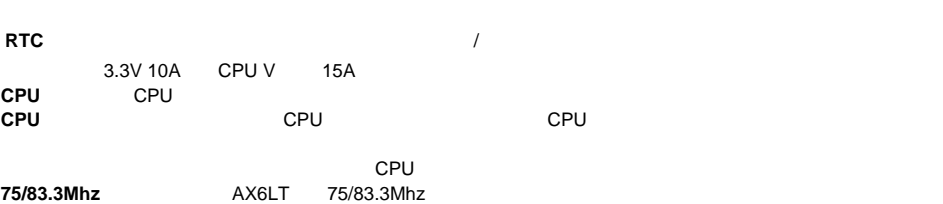

FCC DoC AX6L CC DoC

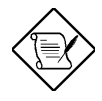

*~21~*

## **CPU**コア電圧の設定 ア電圧の設定

Pentium II (Klamath) VID  $1.3V$   $3.5V$ 

## CPU

CPU :

**BOIS Setup à Chipset Features Setup à CPU Clock Frequency**

( 66 68.5 75 83.3 Mhz)

**BOIS Setup à Chipset Features Setup à CPU Clock Ratio**

 $($  1.5x 2x 2.5x 3x 3.5x 4x 4.5x 5x 5.5x 6x 6.5x 7x 7.5x 8x  $)$ 

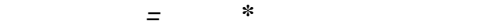

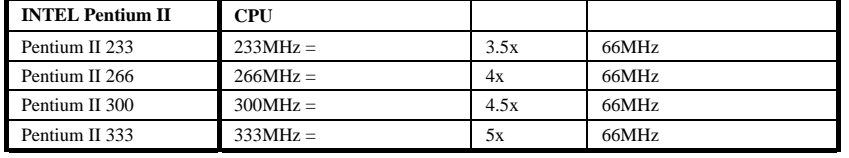

**CPU**ファンの接続 ァンの接続

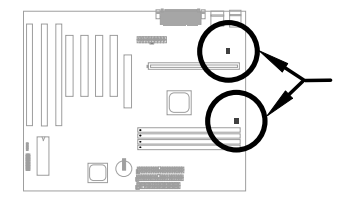

3-pin **CPU FAN FAN** 

**CPU** ファンコネクタのみを使って

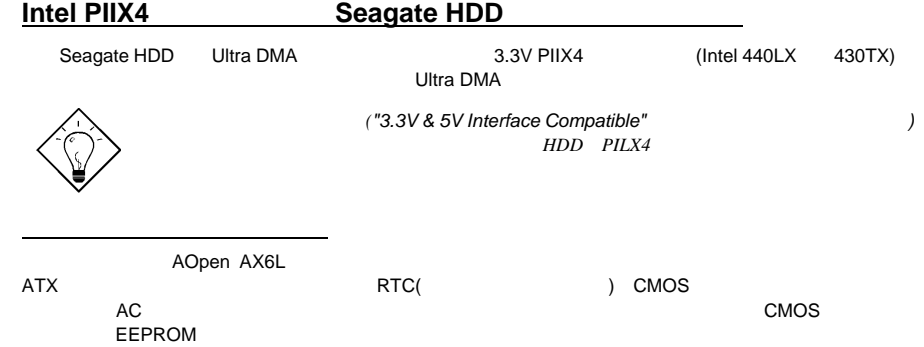

*~22~ 22*

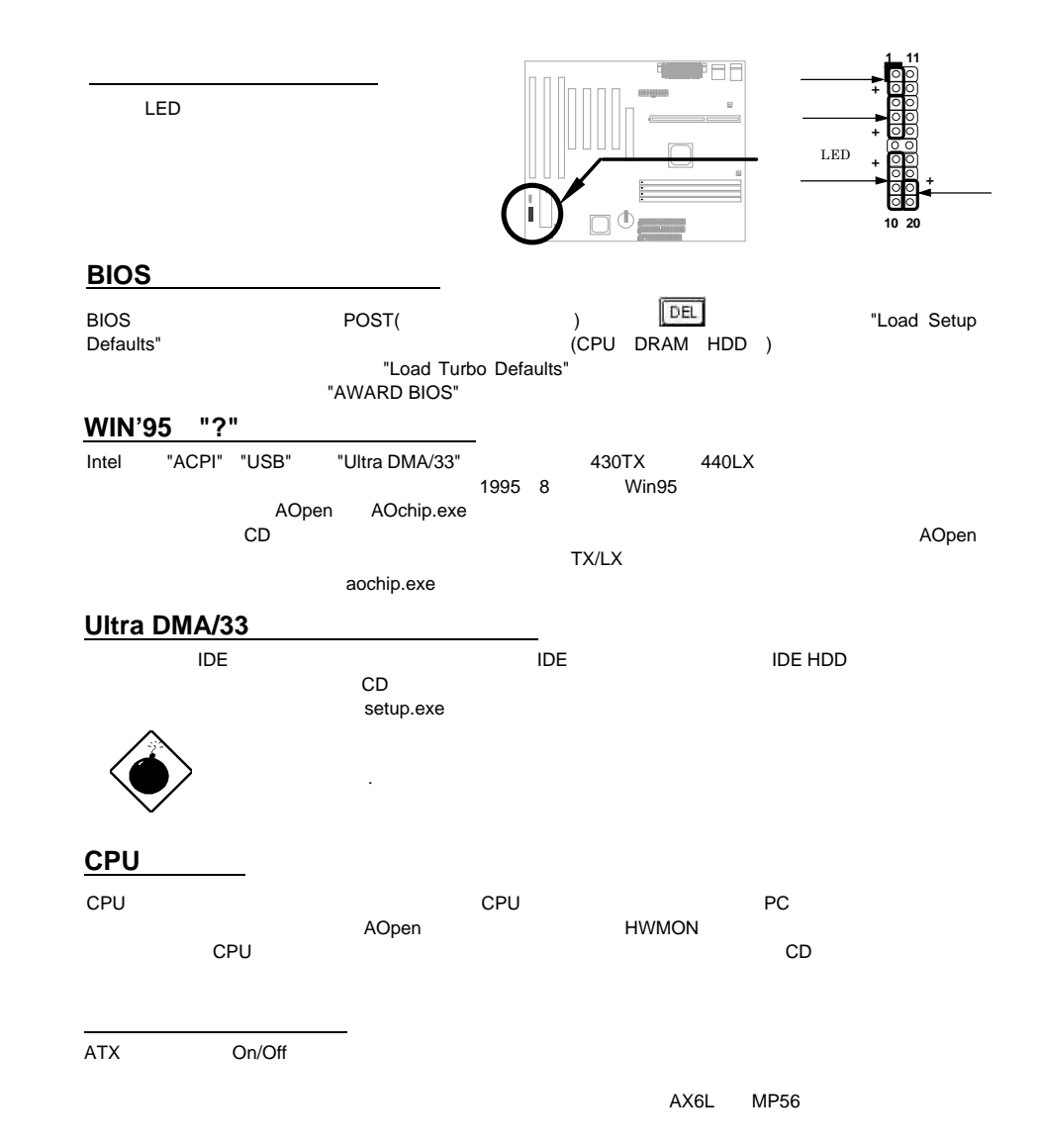

*~23~*

## 1 **/file** (FAT16 )

ハードデイスクのサスペンド機能 ードデイスクのサスペンド機能

C:>AOZVHDD /c /file  $HDD$  $VGA$  MB 36MB(32MB+4MB) めような AOZVHDD HDD インタング MS-DOS Win95となります。 "DEFRAG"  $\overline{\phantom{a}}$ "Disk Defragmenter" HDD 2 **/partiton** (FAT16/FAT32 )

32MB VGA MB 64MB ---<br>(fdisk ) 68MB(64MB+4MB)

C:>AOZVHDD /c /partition

## BIOS

- BIOS PRESERVED IN THE SERVED IN THE SERVED IN THE SERVED IN THE SERVED IN THE SERVED IN THE SERVED IN THE SERVED IN THE SERVED IN THE SERVED IN THE SERVED IN THE SERVED IN THE SERVED IN THE SERVED IN THE SERVED IN THE SERV
- 1. AOpen BIOS BIOS AX6L150.BIN
- 2. メモリハンドラー(EMM386 )やデバイスドライバをロードせずに、フロッピーディスクからシステム
- 3. A:¥> AOFLASH AX6L150.BIN
- 4. BIOS BIOS HDD
- "Y" "BIOS.OLD" 5. BIOS "Y" BIOS
- 6. "FLASHING"
- 7. "FLASHING"
- 8. POST "DEL" BIOS
- 9. "BIOS SETUP DEFAULT"
- 10. BIOS

 $T$ BIOS  $T$ 

*~24~ 24*